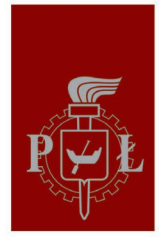

# Politechnika Łódzka Uniwersytet Trzeciego Wieku PŁ

Platforma słuchacza UTW PŁ służy do przekazu informacji o zajęciach w UTW PŁ

Jest również narzędziem służącym do transmisji wykładów w czasie **trybu zdalnego wykładów**

rejestracja i korzystanie Instrukcja rejestracja i korzystanie

## 1. Aby założyć konto należy wejść na stronę https://utw.p.lodz.pl internetową gdzie ukaże się okienko jak poniżej:

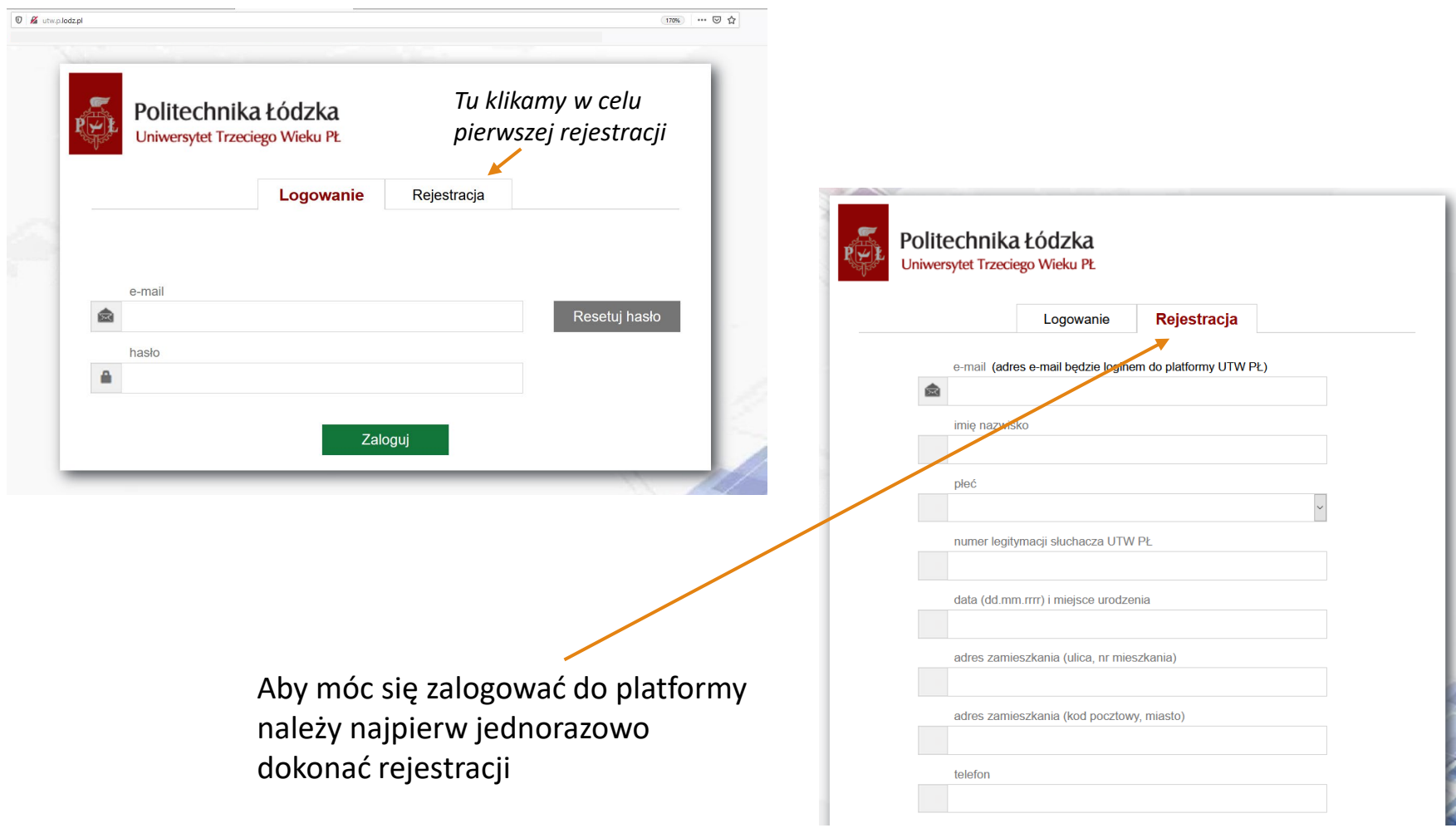

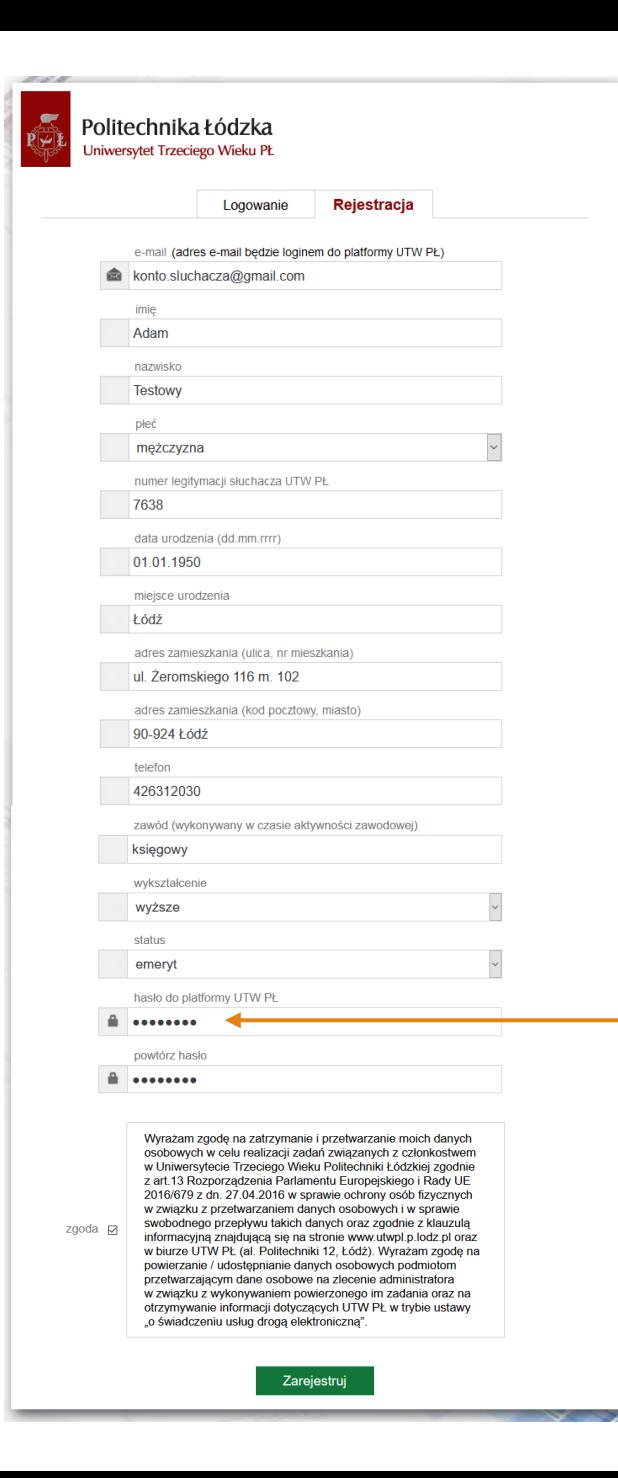

2. W celu rejestracji należy wypełnić wszystkie okienka danymi zgodnymi z deklaracją kontynuacji zajęć składaną w biurze UTW oraz wyrazić zgodę na przetwarzanie danych.

Po wypełnieniu okienek wciskamy przycisk

Zarejestruj

Po wciśnięciu przycisku ukaże się komunikat na zielonym tle

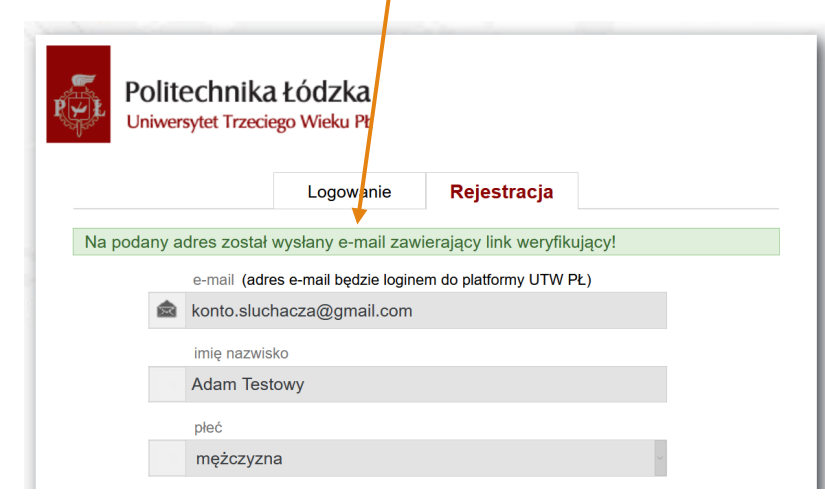

*Wymyślone przez słuchacza hasło do naszej platformy*

Na podany przez słuchacza w czasie rejestracji adres e-mail, został automatycznie wysłany link do potwierdzenia Państwa adresu e-mail. Nadawcą mail jest utw@info.p.lodz.pl

3. Kolejnym krokiem jest zalogowanie się do skrzynki pocztowej i uruchomienie kliknięciem linku jak niżej, do 48 godzin od momentu rejestracji.

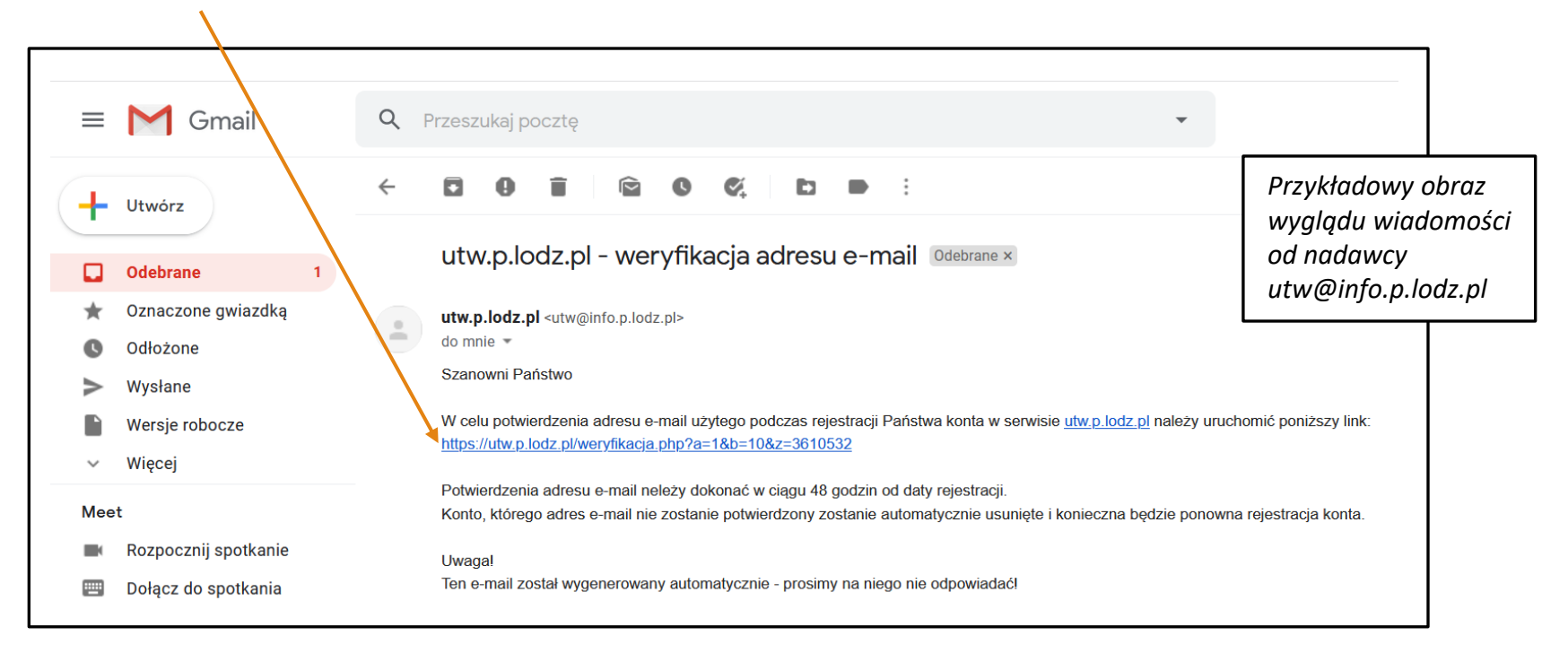

Po kliknięciu na link ukaże się okno z informacją, że konto oczekuje na aktywację przez administratora

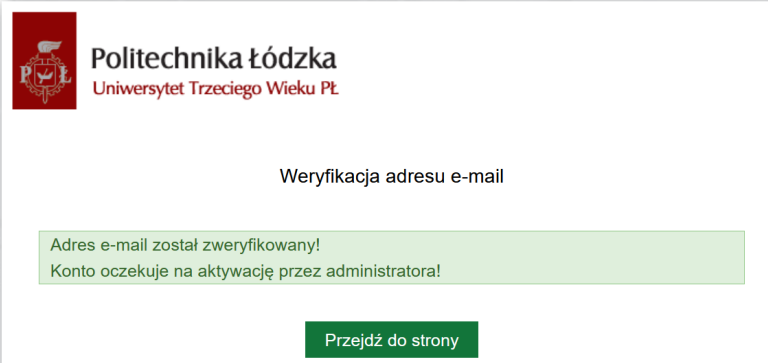

4. W kolejnym kroku oczekujecie Państwo na weryfikację Państwa danych przez administratora (pracownika UTW PŁ), zgodnie ze złożoną deklaracją i uaktywnienie konta słuchacza.

5. Po pomyślnej, jednorazowej weryfikacji przez administratora możecie Państwo logować się do platformy UTW i korzystać z jej zasobów. Z uwagi na duża liczbę słuchaczy weryfikacja może potrwać, prosimy o cierpliwość.

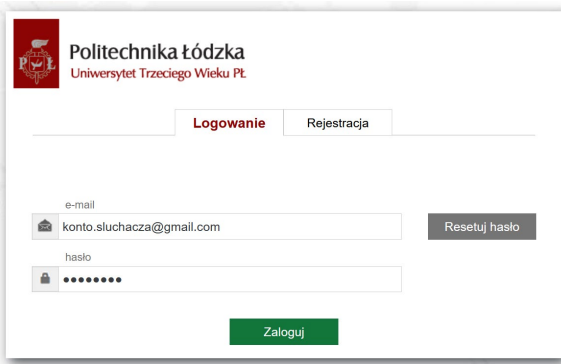

**LOGINEM** do platformy jest Państwa adres e-mail

**HASŁO** – wymyślone na potrzeby platformy UTW przy rejestracji. (dobrze, żeby hasło było inne niż do Państwa skrzynki e-mail)

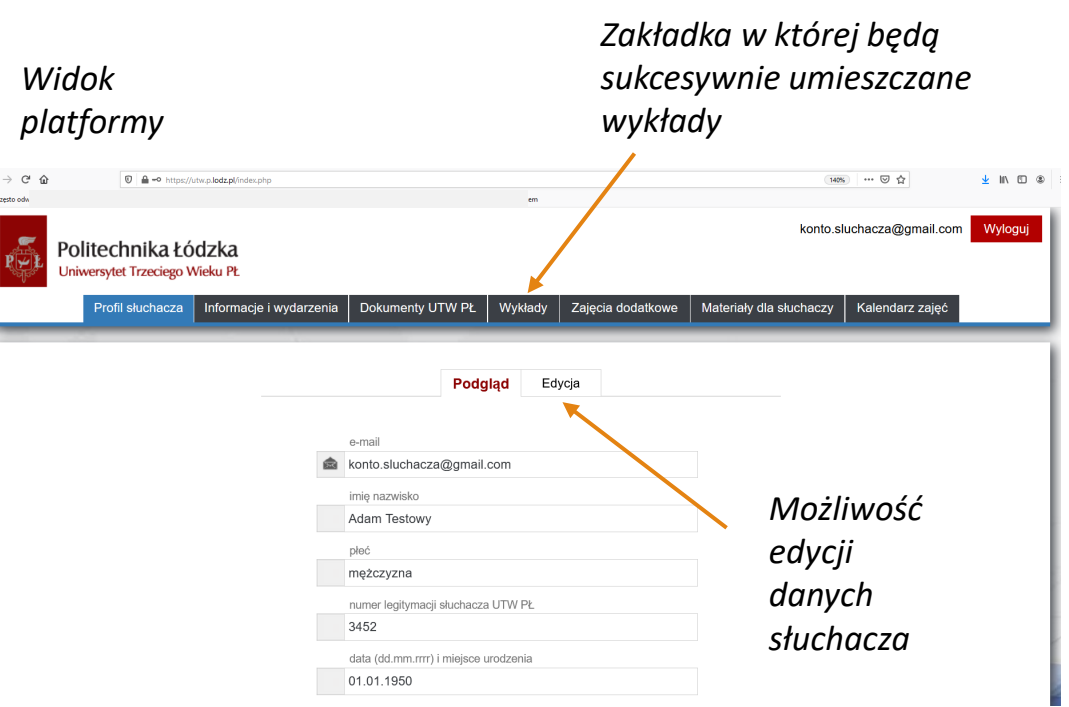

W przypadku zamknięcia możliwości uczestnictwa w wykładach stacjonarnych, wykłady będą umieszczane na platformie słuchacza.

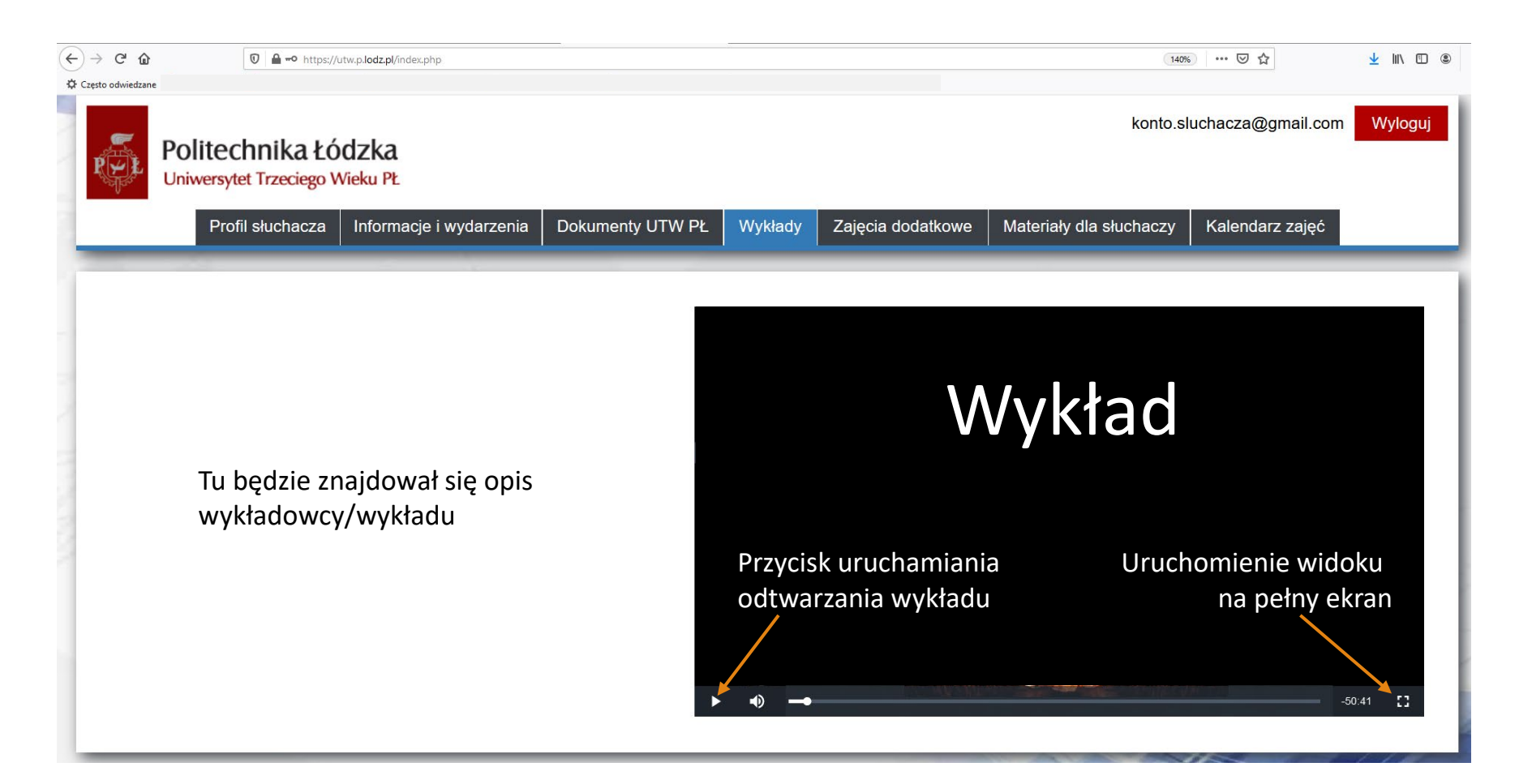

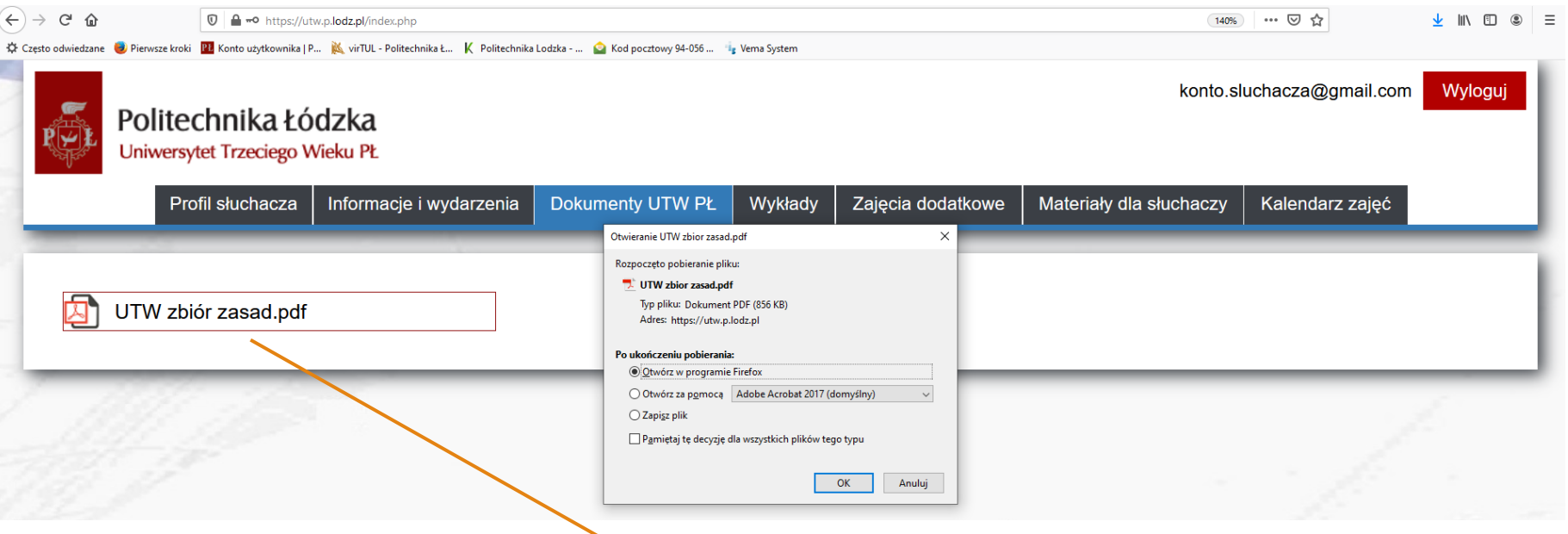

**The construction and start in the first product that 201** Plik Educia Widok Okoo Po UTW PL PLASTYKA ... UTW zbior zasad.pdf x Strona główna Narzędzia 1/2 A 0 0 0 198 - 5 8 2 T 0 2 

W poszczególnych zakładkach będą umieszczane różne dokumenty, instrukcje bądź materiały do wyłącznego użytku słuchaczy UTW PŁ. Pliki będzie można otworzyć, bądź zapisać na swoim komputerze

obowiązujący w Uniwersytecie Trzeciego Wieku Politechniki Łódzkiej (UTW PŁ)

**ZBIÓR ZASAD** 

1. Uniwersytet Trzeciego Wieku Politechniki Łódzkiej (UTW PŁ) działa na podstawie Uchwały nr 9/2006 Senatu PŁ z dnia 28 czerwca 2006 r. w sprawie utworzenia Uniwersytetu Trzeciego Wieku Politechniki Łódzkiej. Celem UTW PŁ jest podtrzymywanie i rozwój sprawności intelektualnej oraz psychofizycznej jego słuchaczy – bez względu na ich formalne wykształcenie, płeć, status zawodowy i stan zatrudnienia.

2. Działalnością UTW PŁ kieruje dyrektor, powołany przez J.M. Rektora Politechniki Łódzkiej, podlegający bezpośrednio wskazanemu przez JM Rektora Prorektorowi PŁ. Ogół słuchaczy UTW PŁ, wobec Władz Politechniki oraz dyrektora, może reprezentować samorząd słuchaczy – wybierany na okres roku akademickiego.

3. Słuchacze UTW PŁ są rekrutowani spośród kandydujących, w ramach limitu dostępnych miejsc. Z uwagi na większą liczbę osób chętnych niż wolnych miejsc w UTW PŁ, nowe osoby zapisywane są na listę rezerwową w biurze UTW PŁ.

4. Wykłady i zajęcia dodatkowe UTW PŁ odbywają się w trakcie roku akademickiego podzielonego

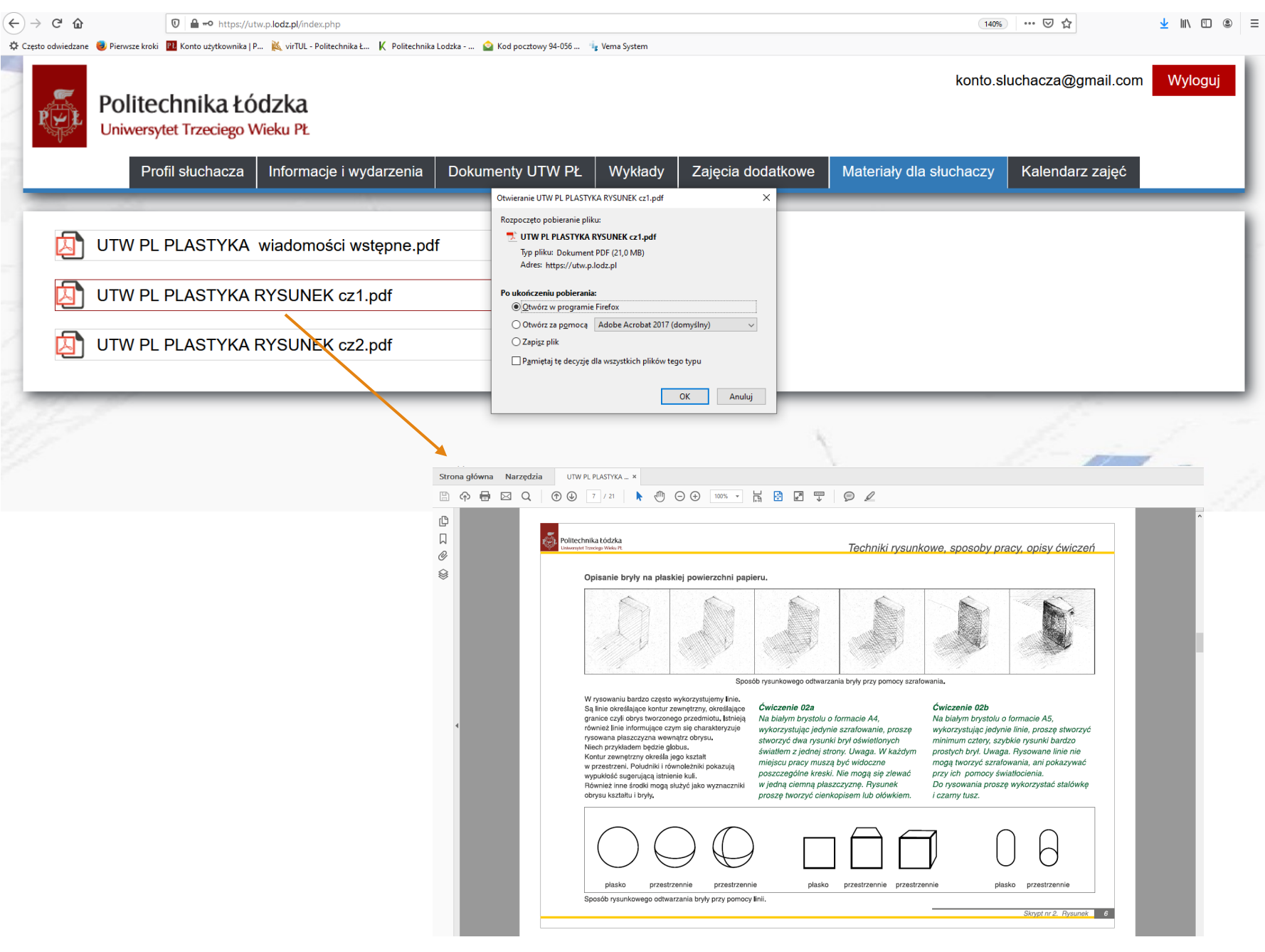

## **Instrukcja działania w przypadku zapomnienia hasła do platformy**

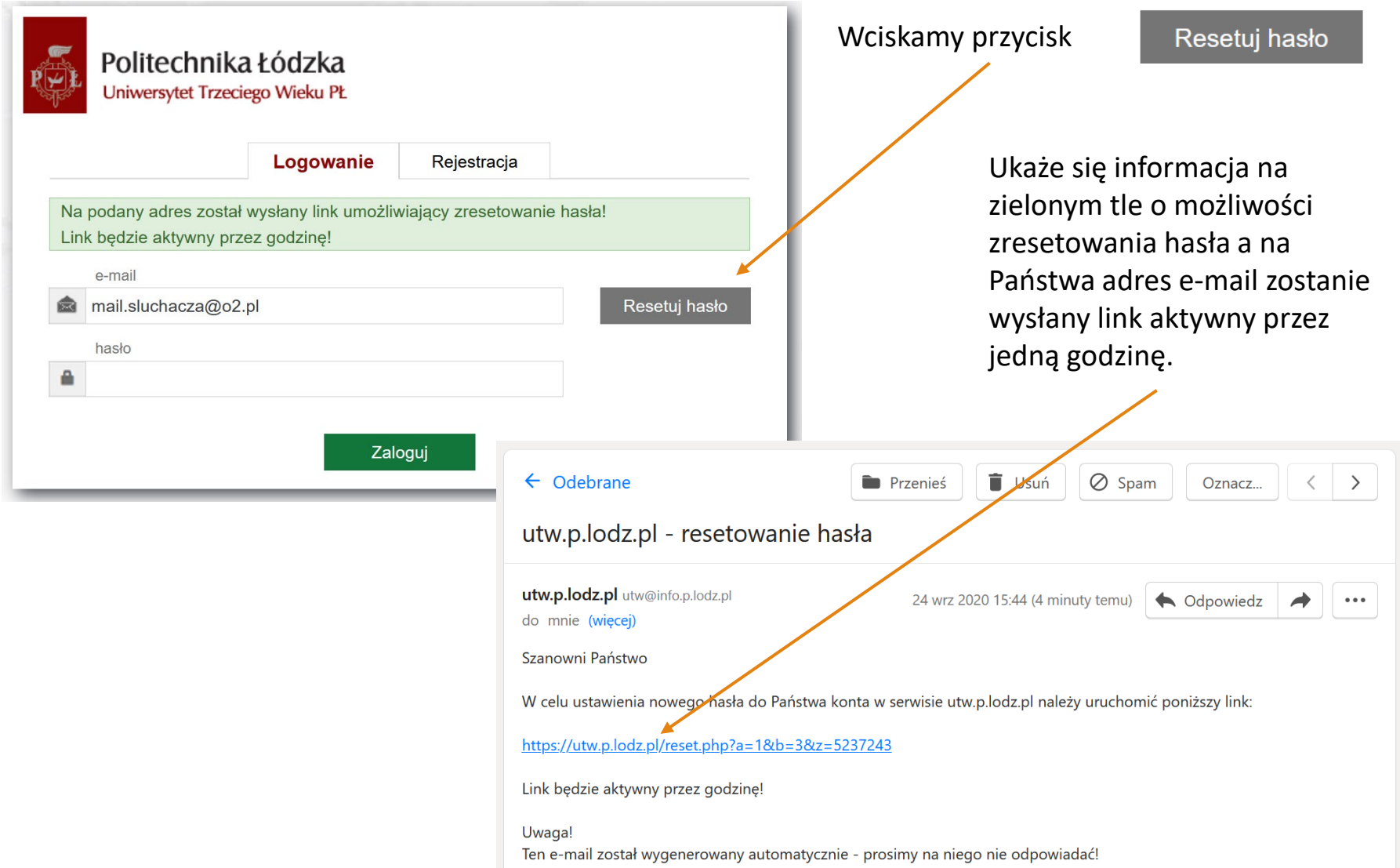

## **Instrukcja działania w przypadku zapomnienia hasła do platformy**

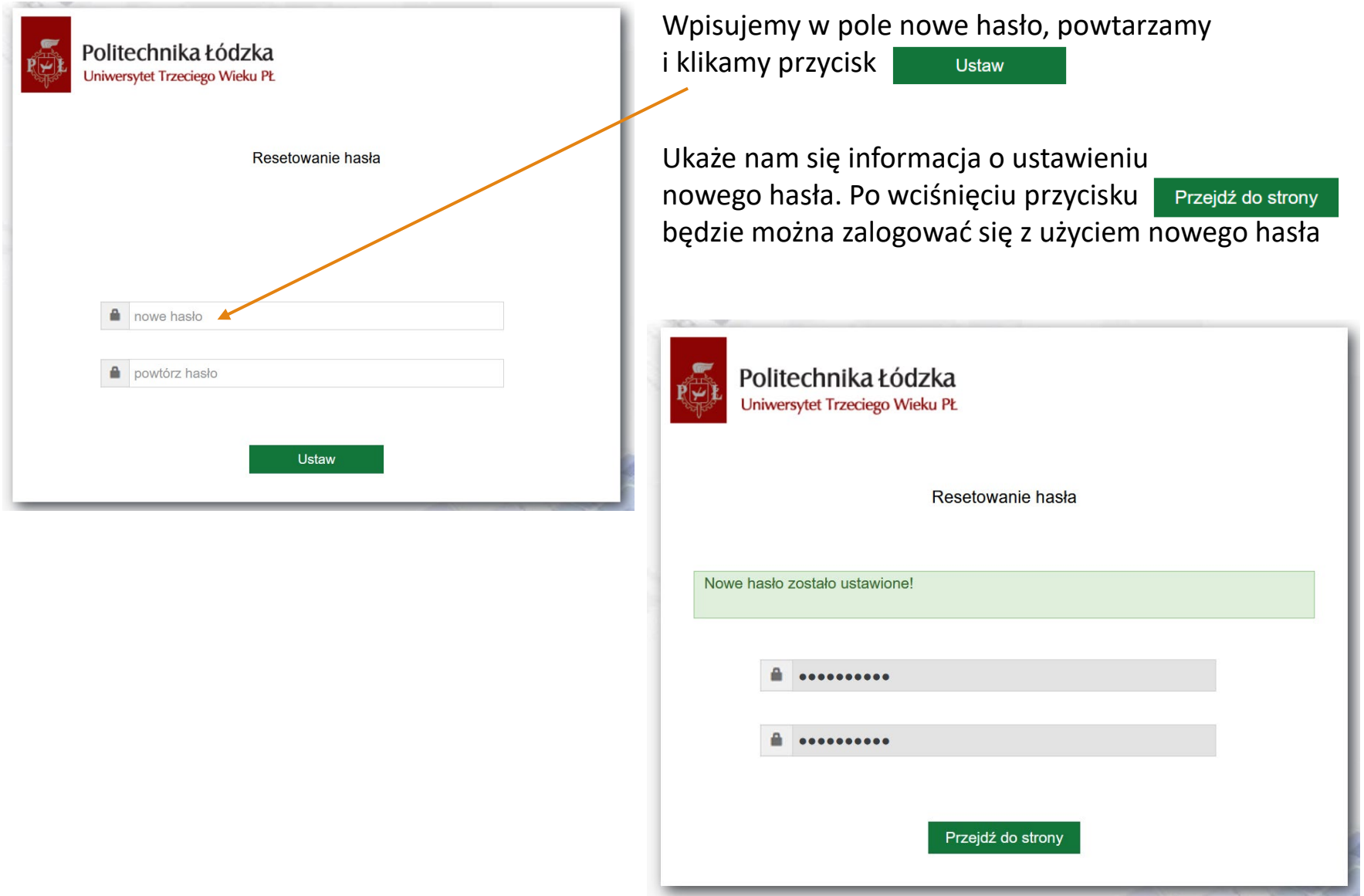